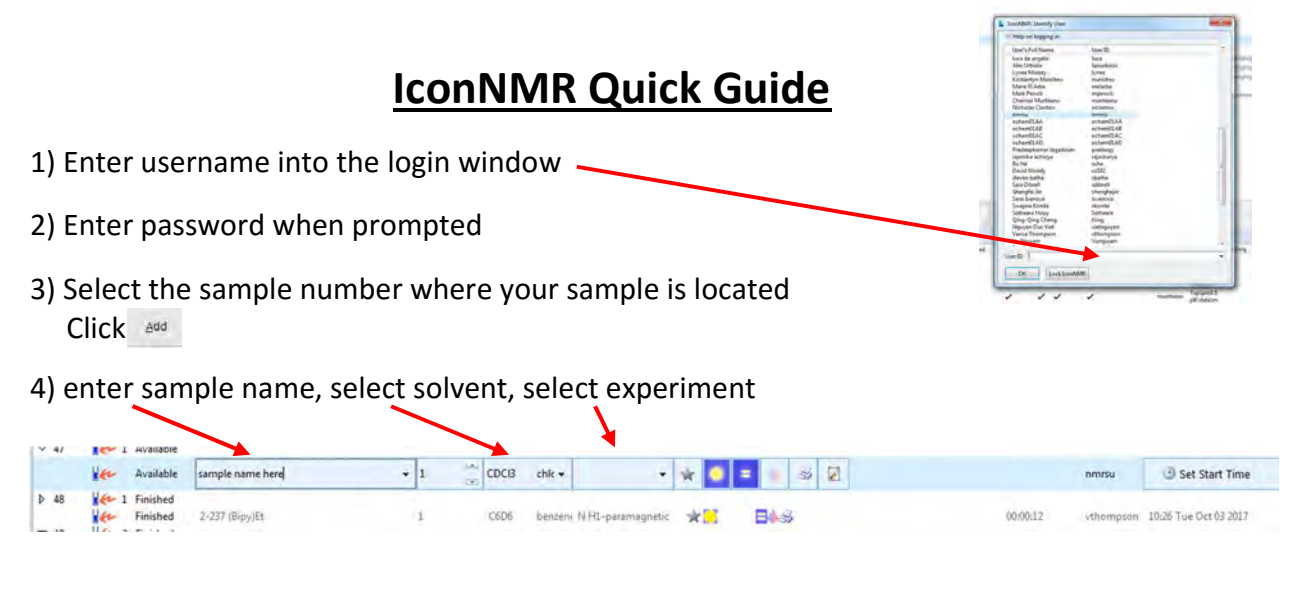

5) To change parameters, click  $\begin{bmatrix} -1 \\ 1 \end{bmatrix}$  (eg. Number of scans, sweep width, delay times, etc.)

6) Click

Note: 50 min total experiment time during the day queue (8 AM - 8 PM).

Max day queue experiment is 10 min

 If you have more than 5 samples, all sample >5 must be submitted to night queue! **2 hr** total experiment time during night queue (8 PM – 8 AM) (Click  $\bullet$  to switch to night queue) Night queue experiments <20 min will run during daytime if no other samples in queue

## Sample Status Window (on the right monitor)

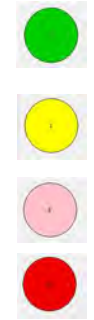

position is open

 you can use this position sample in position has run

sample in queue

sample currently running

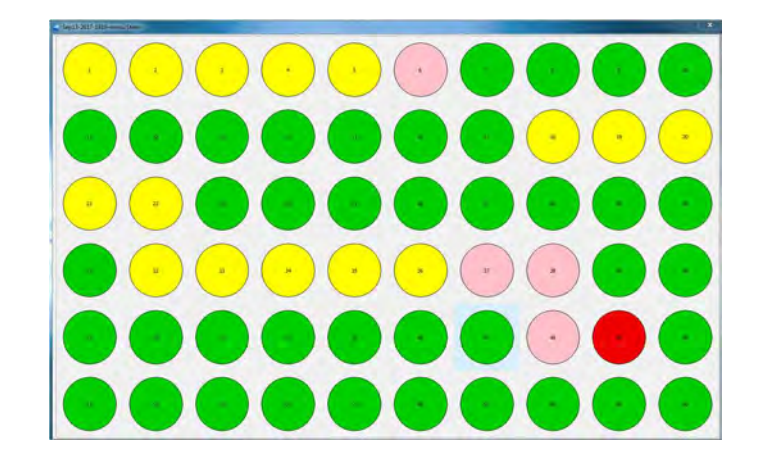